## Package 'BioM2'

August 1, 2024

Title Biologically Explainable Machine Learning Framework

Version 1.0.9

Description Biologically Explainable Machine Learning Framework for Phenotype Prediction using omics data de-

scribed in Chen and Schwarz (2017) [<doi:10.48550/arXiv.1712.00336>](https://doi.org/10.48550/arXiv.1712.00336).Identifying reproducible and interpretable biological patterns from high-dimensional omics data is a critical factor in understanding the risk mechanism of complex disease. As such, explainable machine learning can offer biological insight in addition to personalized risk scoring.In this process, a feature space of biological pathways will be generated, and the feature space can also be subsequently analyzed using WGCNA (Described in Horvath and Zhang (2005) [<doi:10.2202/1544-](https://doi.org/10.2202/1544-6115.1128) [6115.1128>](https://doi.org/10.2202/1544-6115.1128) and Langfelder and Horvath (2008) [<doi:10.1186/1471-2105-9-559>](https://doi.org/10.1186/1471-2105-9-559) ) methods.

License MIT + file LICENSE

Encoding UTF-8

RoxygenNote 7.2.3

Imports WGCNA, mlr3, CMplot, ggsci, ROCR, caret, ggplot2, ggpubr, viridis, ggthemes, ggstatsplot, htmlwidgets, jiebaR, mlr3verse, parallel, uwot, webshot, wordcloud2,ggforce, igraph, ggnetwork

**Depends** R  $(>= 4.1.0)$ 

LazyData true

NeedsCompilation no

Author Shunjie Zhang [aut, cre], Junfang Chen [aut]

Maintainer Shunjie Zhang <zhang.shunjie@qq.com>

Repository CRAN

Date/Publication 2024-08-01 08:40:09 UTC

## **Contents**

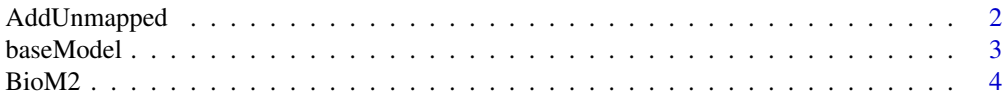

## <span id="page-1-0"></span>2 AddUnmapped

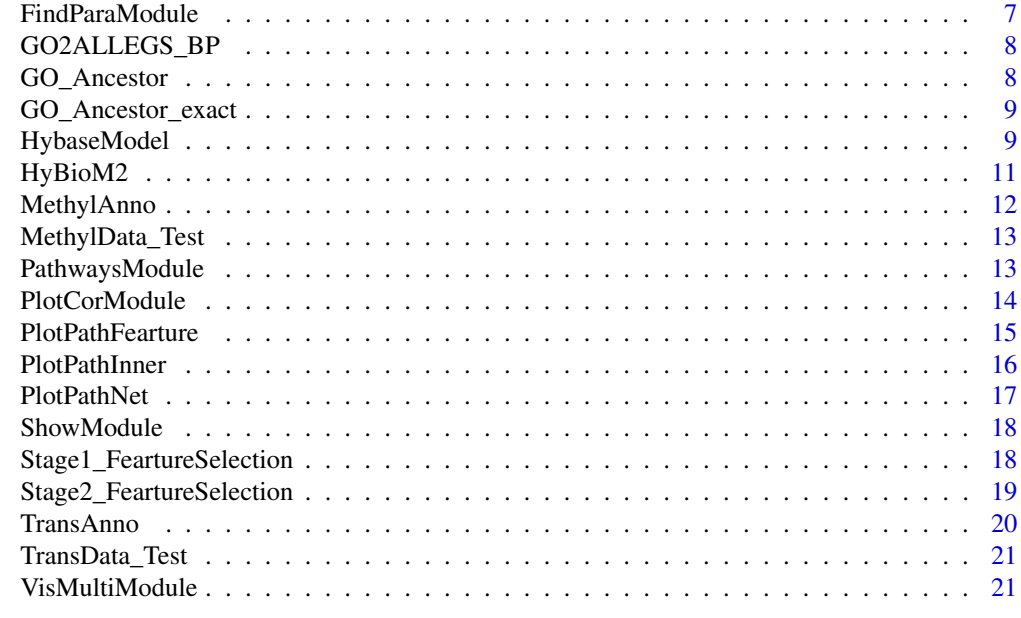

#### **Index** [24](#page-23-0)

AddUnmapped *Add unmapped probe*

## Description

Add unmapped probe

## Usage

```
AddUnmapped(
  train = NULL,
  test = NULL,
 Unmapped_num = NULL,
 Add_FeartureSelection_Method = "wilcox.test",
  anno = NULL,
 len = NULL,
 verbose = TRUE,
  cores = 1)
```
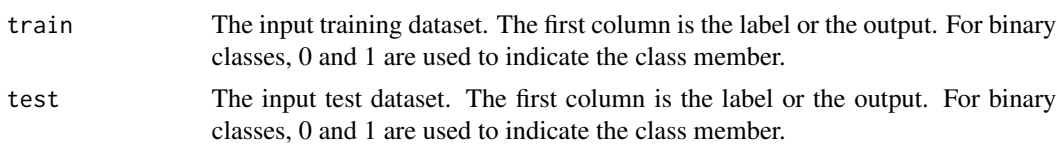

#### <span id="page-2-0"></span>baseModel 3

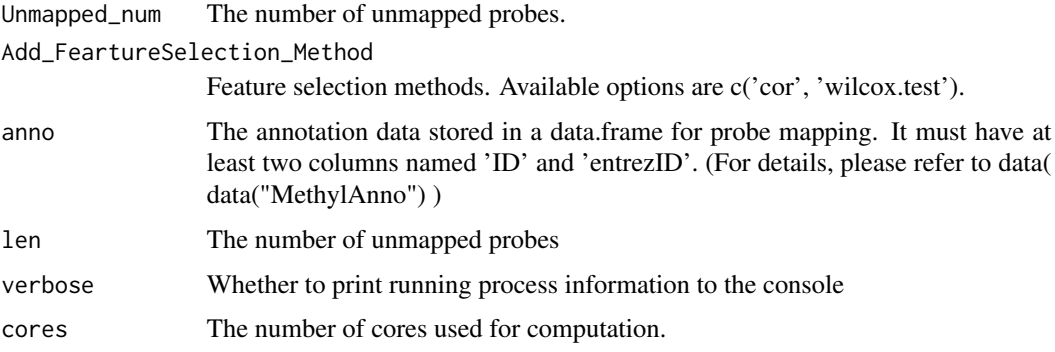

#### Value

Matrix of unmapped probes

baseModel *Prediction by Machine Learning*

## Description

Prediction by Machine Learning with different learners ( From 'mlr3' )

## Usage

```
baseModel(
 trainData,
 testData,
 predMode = "probability",
 classifier,
 paramlist = NULL,
  inner_folds = 10
\mathcal{L}
```
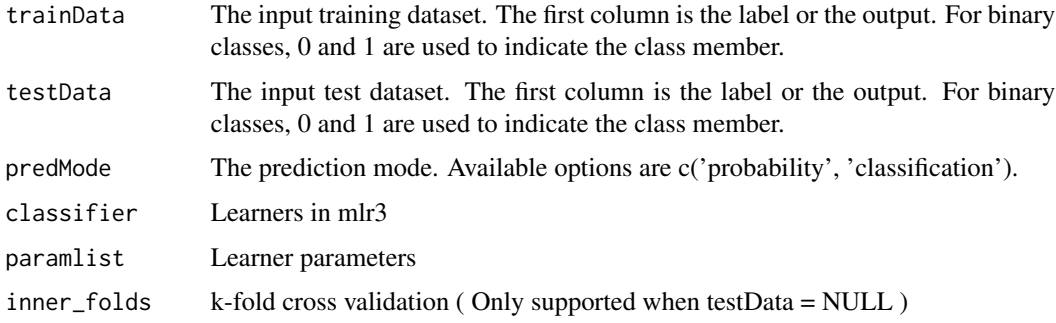

<span id="page-3-0"></span>4 BioM2

## Value

The predicted output for the test data.

#### Author(s)

Shunjie Zhang

## Examples

```
library(mlr3verse)
library(caret)
library(BioM2)
data=MethylData_Test
set.seed(1)
part=unlist(createDataPartition(data$label,p=0.8))#Split data
predict=baseModel(trainData=data[part,1:10],
                 testData=data[-part,1:10],
                classifier = 'svm')#Use 10 features to make predictions,Learner uses svm
```
BioM2 *Biologically Explainable Machine Learning Framework*

### Description

Biologically Explainable Machine Learning Framework

```
BioM2(
  TrainData = NULL,
  TestData = NULL,
  pathlistDB = NULL,
  FeatureAnno = NULL,
  resampling = NULL,
  nfolds = 5,
  classifier = "liblinear",
  predMode = "probability",
  PathwaySizeUp = 200,
  PathwaySizeDown = 20,
  MinfeatureNum_pathways = 10,
  Add_UnMapped = TRUE,
  Unmapped_num = 300,
  Add_FeartureSelection_Method = "wilcox.test",
  Inner_C V = TRUE,inner_folds = 10,
  Stage1_FeartureSelection_Method = "cor",
```
#### $B$ io $M2$  5

```
cutoff = 0.3,
 Stage2_FeartureSelection_Method = "RemoveHighcor",
 cutoff2 = 0.95,classifier2 = NULL,
 target = "predict",
 p.adjust.method = "fdr",
 save_pathways_matrix = FALSE,
 cores = 1,verbose = TRUE
)
```
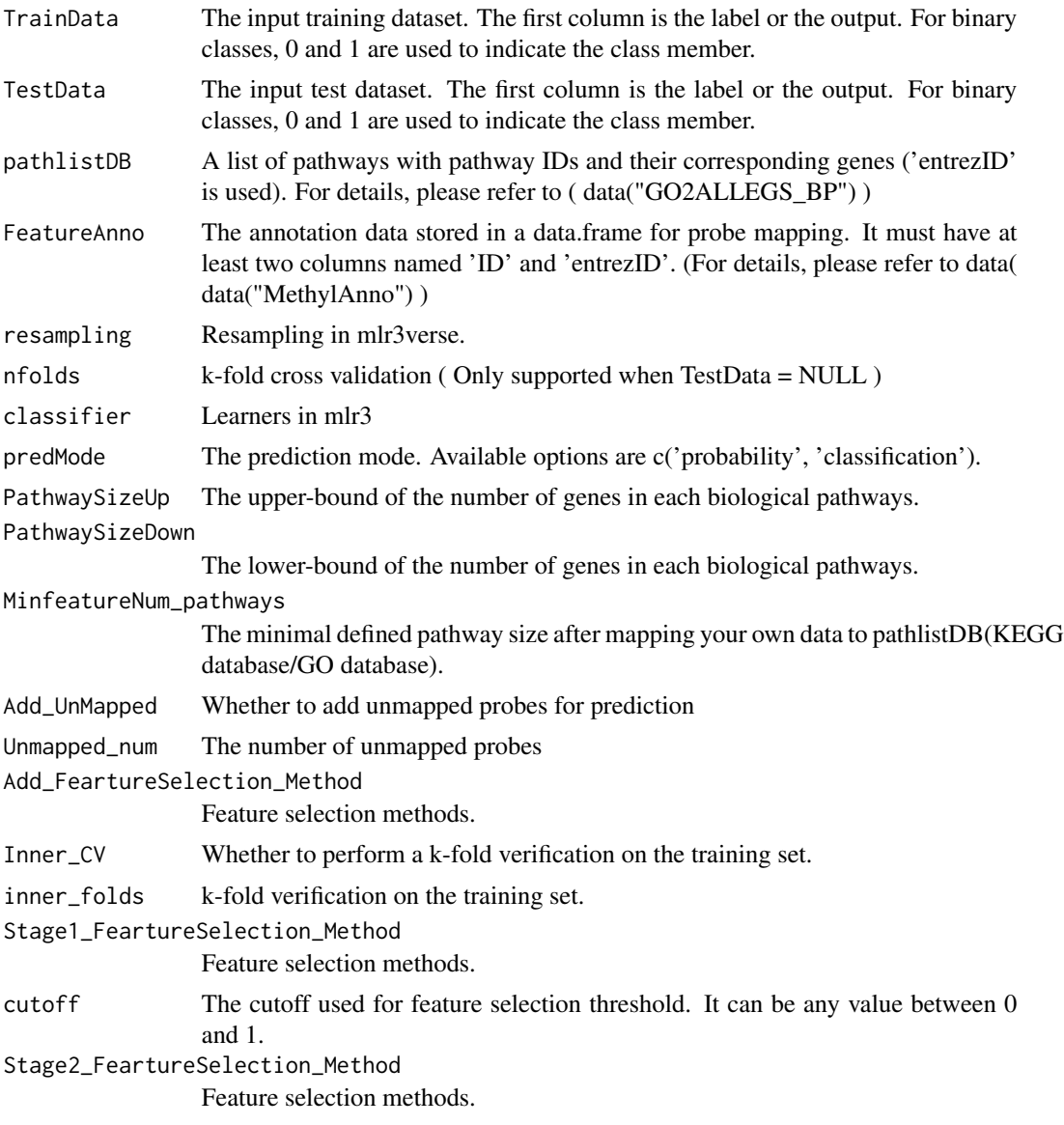

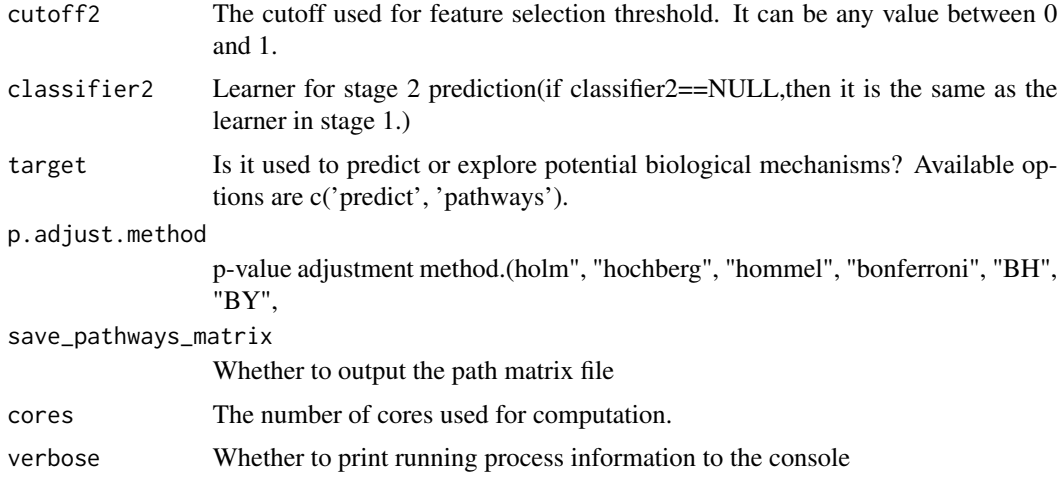

#### Value

A list containing prediction results and prediction result evaluation

## Examples

```
library(mlr3verse)
library(caret)
library(parallel)
library(BioM2)
data=MethylData_Test
set.seed(1)
part=unlist(createDataPartition(data$label,p=0.8))
Train=data[part,]
Test=data[-part,]
pathlistDB=GO2ALLEGS_BP
FeatureAnno=MethylAnno
pred=BioM2(TrainData = Train,TestData = Test,
           pathlistDB=pathlistDB,FeatureAnno=FeatureAnno,
           classifier='svm',nfolds=5,
           PathwaySizeUp=25,PathwaySizeDown=20,MinfeatureNum_pathways=10,
           Add_UnMapped='Yes',Unmapped_num=300,
           Inner_CV='None',inner_folds=5,
           Stage1_FeartureSelection_Method='cor',cutoff=0.3,
           Stage2_FeartureSelection_Method='None',
           target='predict',cores=1
```

```
)#(To explore biological mechanisms, set target='pathways')
```
<span id="page-6-0"></span>

## Description

Find suitable parameters for partitioning pathways modules

### Usage

```
FindParaModule(
 pathways_matrix = NULL,
  control_labels = 0,
 minModuleSize = seq(10, 20, 5),
 mergeCutHeight = seq(0, 0.3, 0.1),
 minModuleNum = 5,
 power = NULL,
 exact = TRUE,ancestor_anno = NULL
)
```
## Arguments

pathways\_matrix

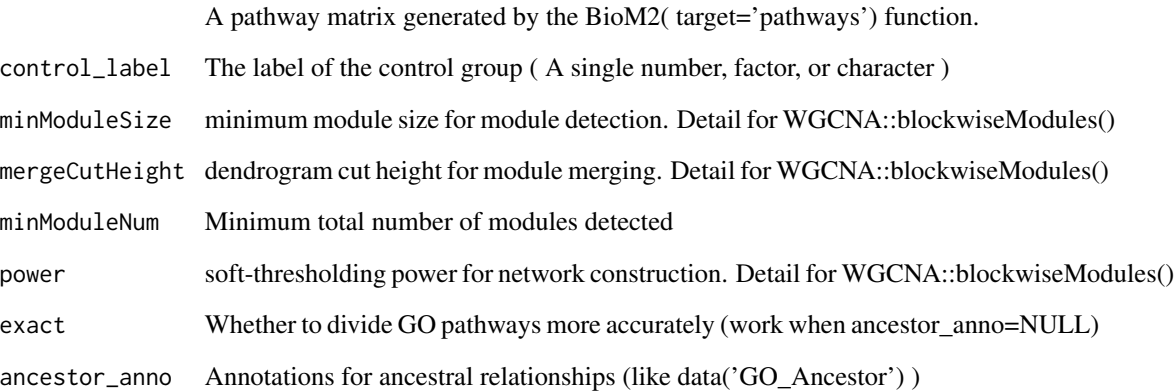

## Value

A list containing recommended parameters

<span id="page-7-0"></span>

## Description

An example about pathlistDB

## Format

A list :

...

## Details

A list of pathways with pathway IDs and their corresponding genes ('entrezID' is used).

GO\_Ancestor *Pathways in the GO database and their Ancestor*

#### Description

Inclusion relationships between pathways

## Format

A data frame :

...

#### Details

In the GO database, each pathway will have its own ancestor pathway. Map pathways in GO database to about 20 common ancestor pathways.

#### Source

From GO.db

<span id="page-8-0"></span>GO\_Ancestor\_exact *Pathways in the GO database and their Ancestor*

#### Description

Inclusion relationships between pathways

#### Format

A data frame :

...

## Details

In the GO database, each pathway will have its own ancestor pathway. Map pathways in GO database to about 400 common ancestor pathways.

## Source

From GO.db

HybaseModel *Selection of the optimal base model*

## Description

Selection of the optimal base model

```
HybaseModel(
  data = NULL,
  pathlistDB = NULL,
  FeatureAnno = NULL,
  resampling = NULL,
  nfolds = 5,
  classifiers = "liblinear",
  predMode = "probability",
  PathwaySizeUp = 200,
  PathwaySizeDown = 20,
  MinfeatureNum_pathways = 10,
  Add_UnMapped = TRUE,
  Unmapped_num = 300,
  Add_FeartureSelection_Method = "wilcox.test",
  Inner_CV = TRUE,
```

```
inner_folds = 10,
Stage1_FeartureSelection_Method = "cor",
cutoff = 0.3,
Stage2_FeartureSelection_Method = "RemoveHighcor",
cutoff2 = 0.95,cores = 1,verbose = TRUE
```
## Arguments

 $\mathcal{L}$ 

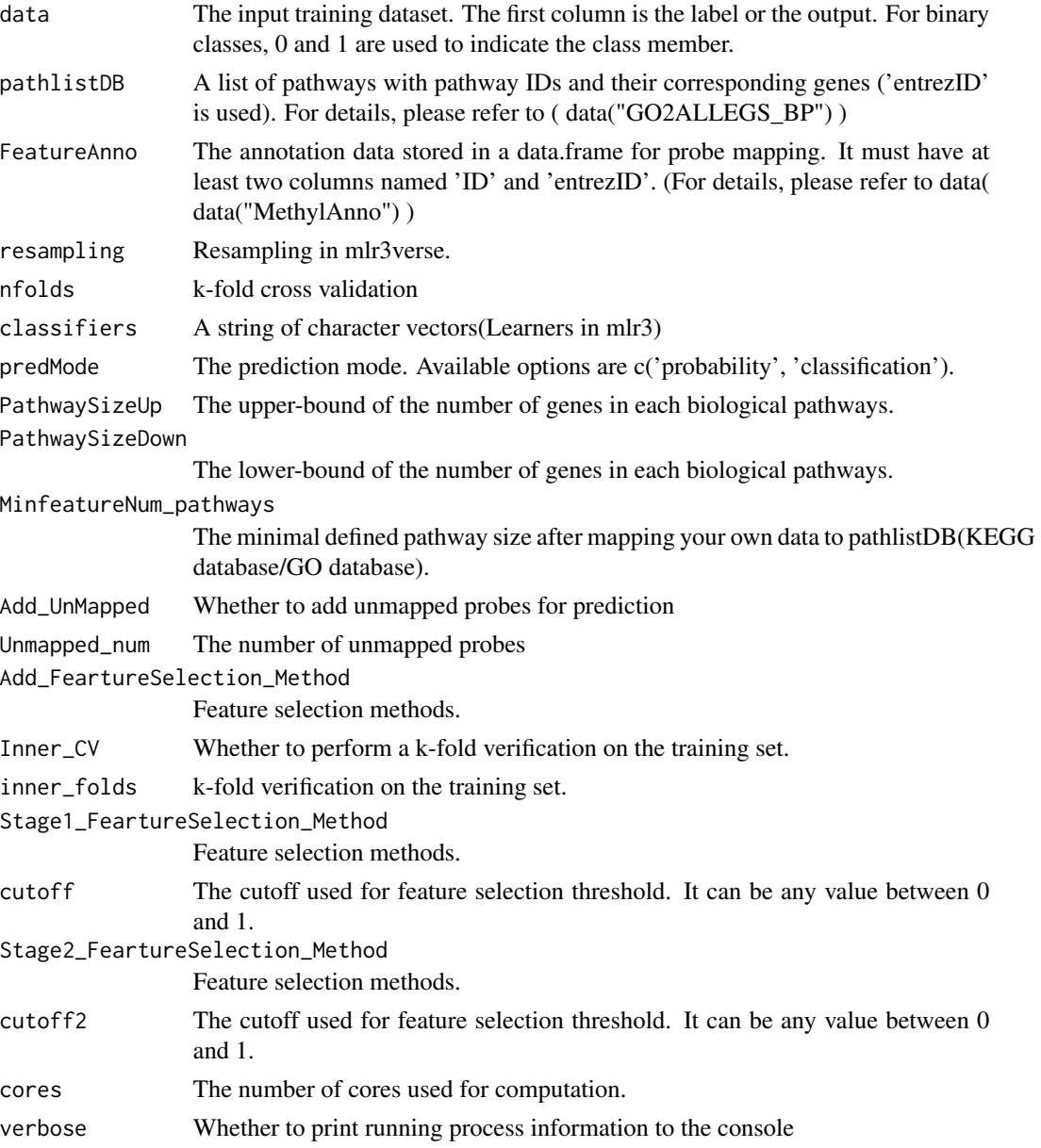

## <span id="page-10-0"></span>HyBioM2 11

## Value

A data frame containing the predictive performance of each basemodel

#### HyBioM2 *BioM2 Hyperparametric Combination*

#### Description

BioM2 Hyperparametric Combination

#### Usage

```
HyBioM2(
  TrainData = NULL,
  pathlistDB = NULL,
  FeatureAnno = NULL,
  resampling = NULL,
  nfolds = 5,
  classifier = "liblinear",
  predMode = "probability",
  PathwaySizeUp = 200,
  PathwaySizeDown = 20,
  MinfeatureNum_pathways = 10,
  Add_UnMapped = TRUE,
  Add_FeartureSelection_Method = "wilcox.test",
  Unmapped_num = 300,
  Inner_CV = TRUE,inner_folds = 10,
  Stage1_FeartureSelection_Method = "cor",
  stage1_cutoff = 0.3,
  Stage2_FeartureSelection_Method = "RemoveHighcor",
  stage2_cutoff = 0.8,
  classifier2 = NULL,
  cores = 1,verbose = TRUE
\lambda
```
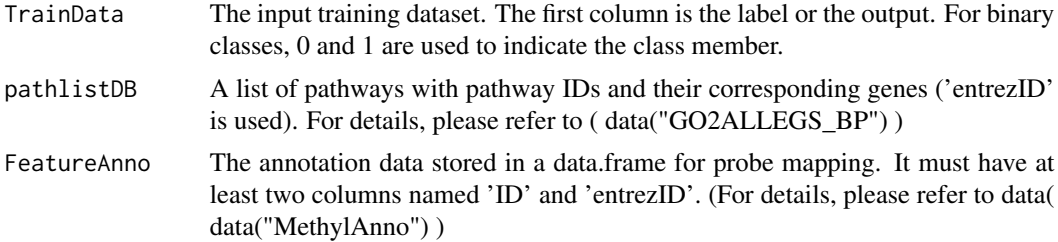

<span id="page-11-0"></span>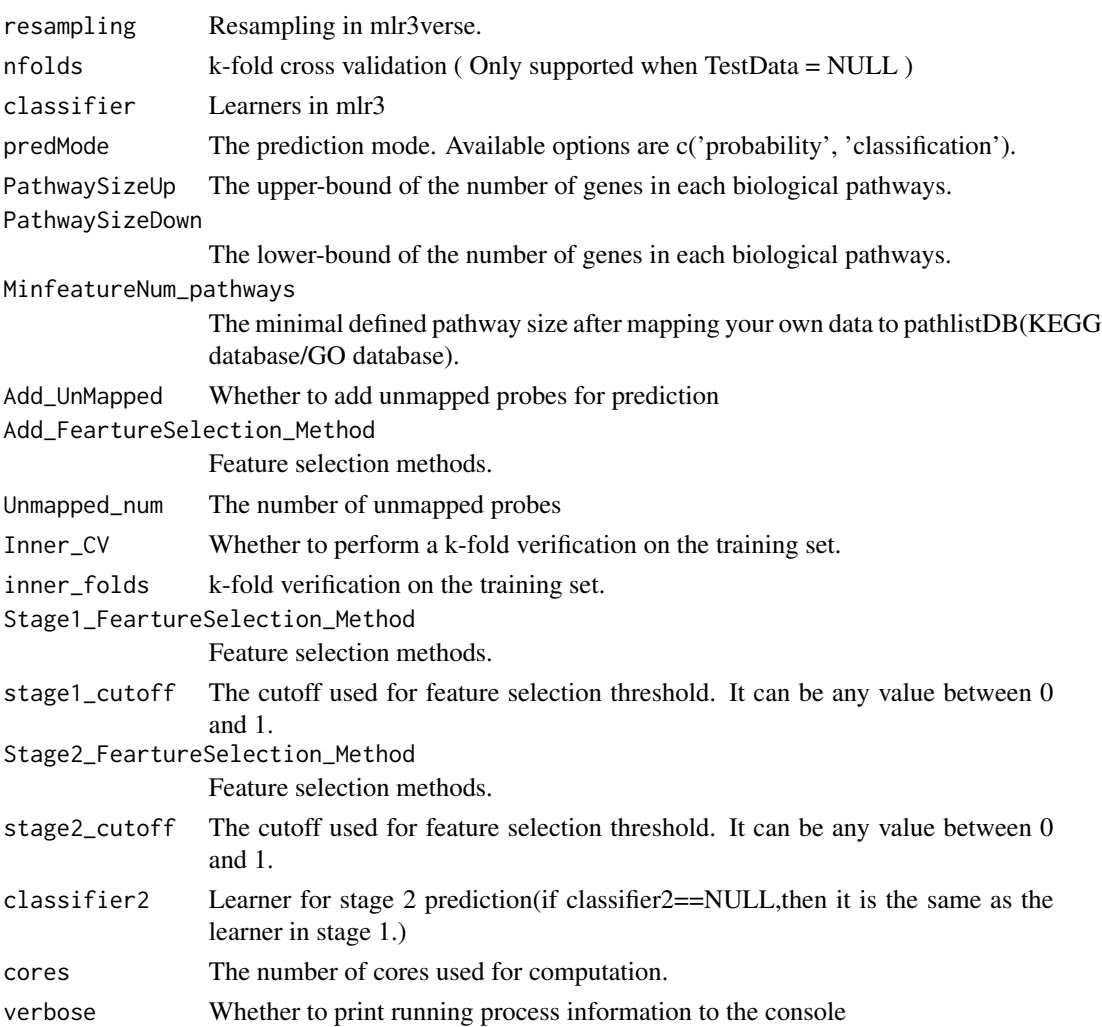

## Value

A data frame contains hyperparameter results

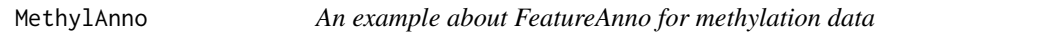

## Description

An example about FeatureAnno for methylation data

## Format

A data frame :

...

## <span id="page-12-0"></span>Details

The annotation data stored in a data.frame for probe mapping. It must have at least two columns named 'ID' and 'entrezID'.

MethylData\_Test *An example about TrainData/TestData for methylation data*

#### Description

An example about TrainData/TestData for methylation data MethylData\_Test.

#### Format

A data frame :

...

## Details

The first column is the label or the output. For binary classes, 0 and 1 are used to indicate the class member.

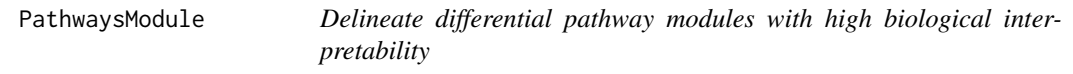

#### Description

Delineate differential pathway modules with high biological interpretability

```
PathwaysModule(
  pathways_matrix = NULL,
  control_label = NULL,
  power = NULL,
  minModuleSize = NULL,
 mergeCutHeight = NULL,
  cutoff = 70.
 MinNumPathways = 5,
  p.adjust.method = "fdr",
  exact = TRUE,ancestor_anno = NULL
)
```
## Arguments

pathways\_matrix

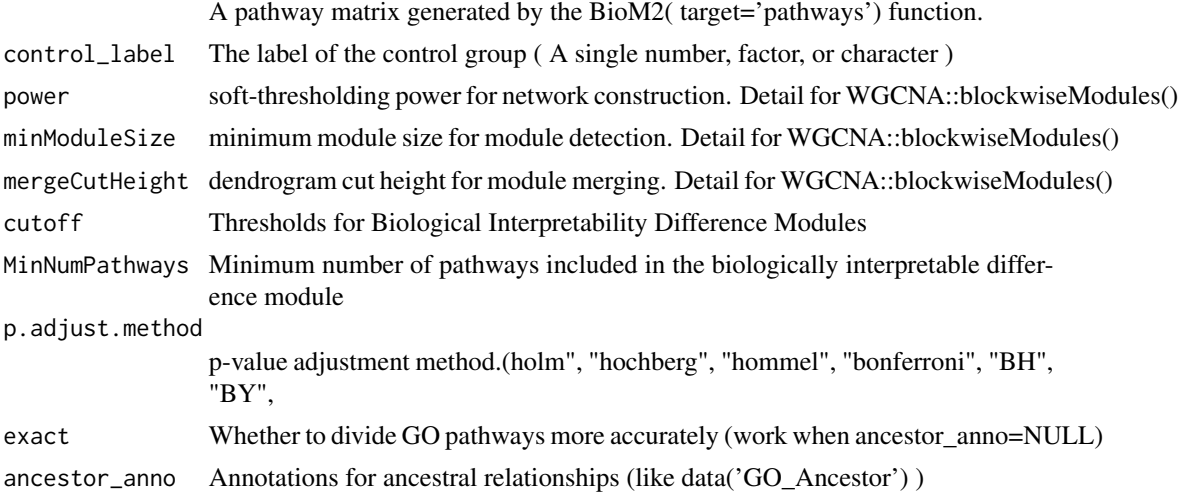

## Value

A list containing differential module results that are highly biologically interpretable

PlotCorModule *Correlalogram for Biological Differences Modules*

#### Description

Correlalogram for Biological Differences Modules

## Usage

```
PlotCorModule(
 PathwaysModule_obj = NULL,
  alpha = 0.7,
 begin = 0.2,
 end = 0.9,
 option = "C",
  family = "serif"
)
```
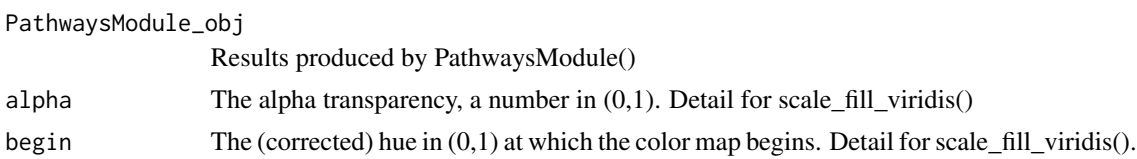

<span id="page-13-0"></span>

## <span id="page-14-0"></span>PlotPathFearture 15

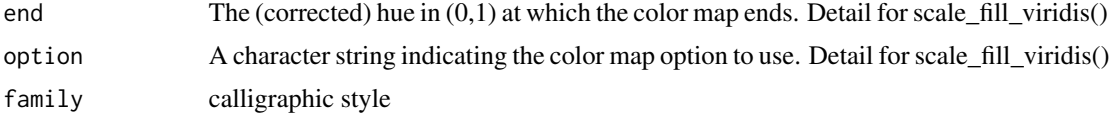

#### Value

a ggplot object

PlotPathFearture *Visualisation of significant pathway-level features*

## Description

Visualisation of significant pathway-level features

## Usage

```
PlotPathFearture(
  BioM2_pathways_obj = NULL,
  pathlistDB = NULL,
  top = 10,
  p.adjust.method = "none",
  begin = 0.1,
  end = 0.9,alpha = 0.9,
  option = "C",seq = 1\mathcal{L}
```
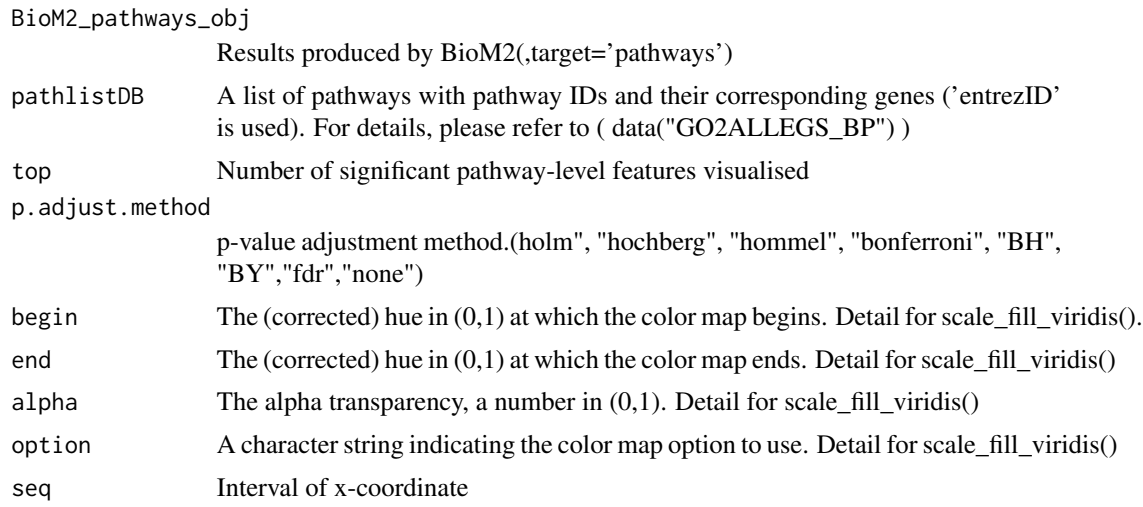

## <span id="page-15-0"></span>Value

a ggplot2 object

PlotPathInner *Visualisation Original features that make up the pathway*

## Description

Visualisation Original features that make up the pathway

#### Usage

```
PlotPathInner(
  data = NULL,
 pathlistDB = NULL,
 FeatureAnno = NULL,
 PathNames = NULL,
 p.adjust.method = "none",
  save_pdf = FALSE,
  alpha = 1,
  cols = NULL
\mathcal{L}
```
#### Arguments

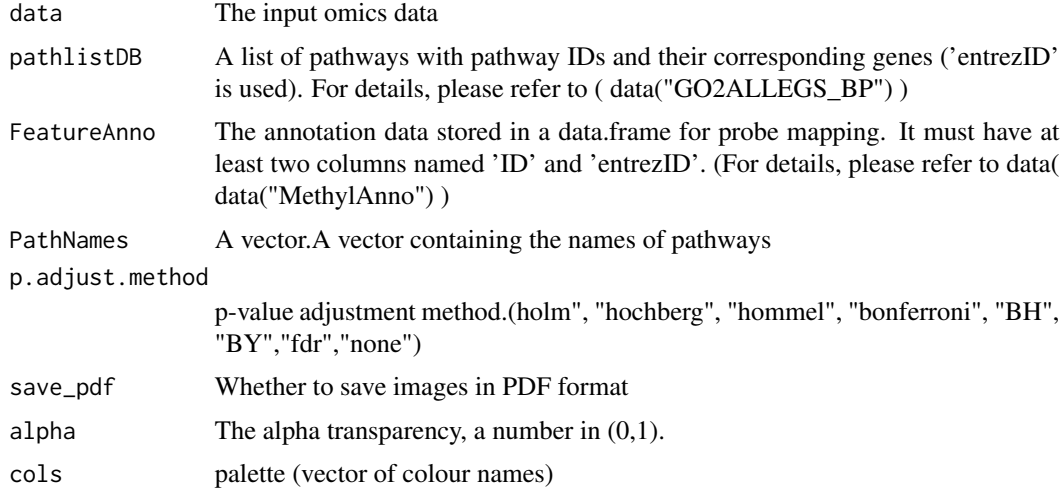

## Value

a plot object

<span id="page-16-0"></span>

## Description

Network diagram of pathways-level features

## Usage

```
PlotPathNet(
 data = NULL,BioM2_pathways_obj = NULL,
 FeatureAnno = NULL,
 pathlistDB = NULL,
 PathNames = NULL,
 cutoff = 0.2,
 num = 10)
```
## Arguments

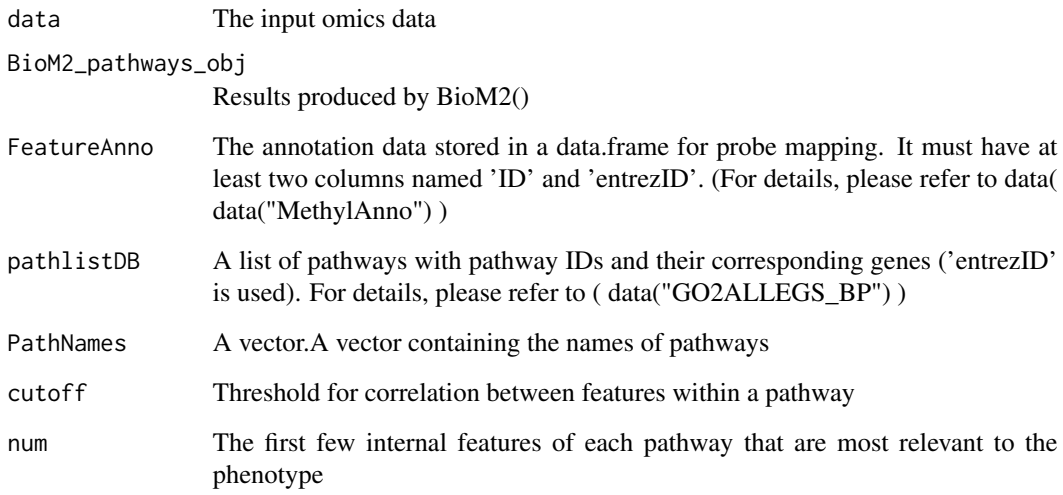

### Value

a ggplot object

<span id="page-17-0"></span>

#### Description

Display biological information within each pathway module

## Usage

```
ShowModule(obj = NULL, ID_Module = NULL, exact = TRUE, ancestor_anno = NULL)
```
## Arguments

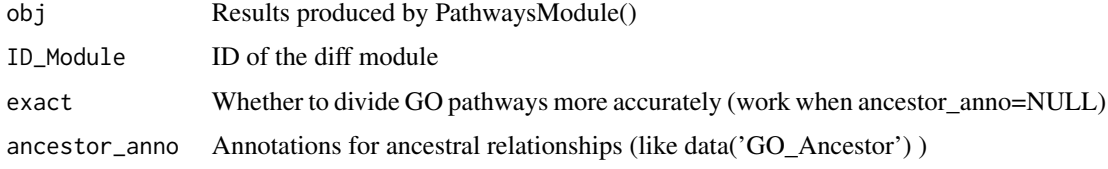

#### Value

List containing biologically specific information within the module

```
Stage1_FeartureSelection
```
*Stage 1 Fearture Selection*

## Description

Stage 1 Fearture Selection

```
Stage1_FeartureSelection(
  Stage1_FeartureSelection_Method = "cor",
  data = NULL,
  cutoff = NULL,
  featureAnno = NULL,
  pathlistDB_sub = NULL,
 MinfeatureNum_pathways = 10,
 cores = 1,
  verbose = TRUE
\mathcal{E}
```
#### <span id="page-18-0"></span>Arguments

Stage1\_FeartureSelection\_Method

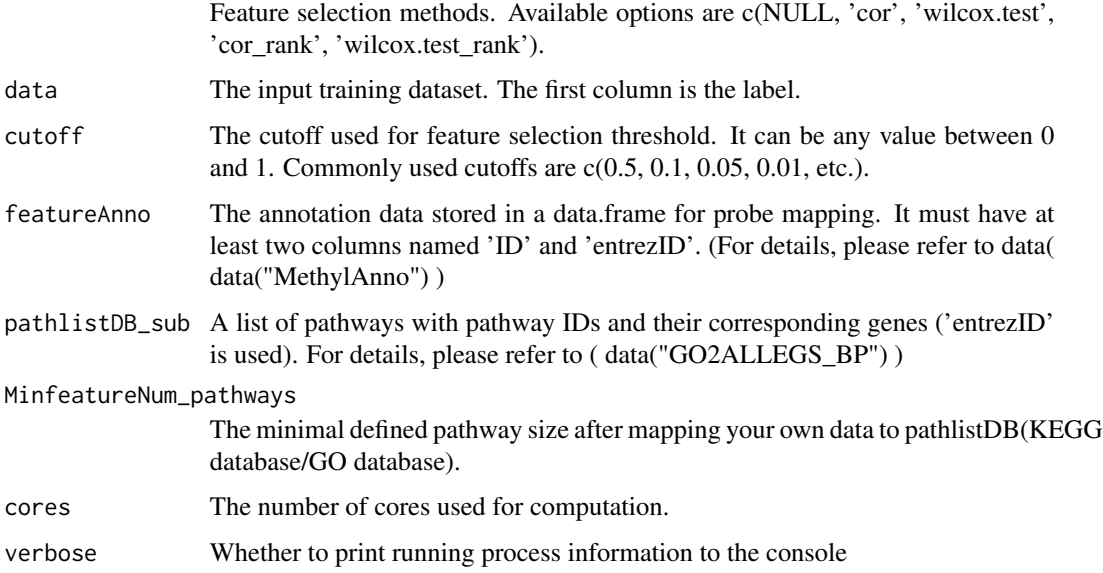

## Value

A list of matrices with pathway IDs as the associated list member names.

## Author(s)

Shunjie Zhang

## Examples

```
library(parallel)
data=MethylData_Test
feature_pathways=Stage1_FeartureSelection(Stage1_FeartureSelection_Method='cor',
                 data=data,cutoff=0,
                 featureAnno=MethylAnno,pathlistDB_sub=GO2ALLEGS_BP,cores=1)
```
Stage2\_FeartureSelection

*Stage 2 Fearture Selection*

## Description

Stage 2 Fearture Selection

## Usage

```
Stage2_FeartureSelection(
  Stage2_FeartureSelection_Method = "RemoveHighcor",
  data = NULL,
  label = NULL,
  cutoff = NULL,
  preMode = NULL,
  classifier = NULL,
  verbose = TRUE,
  cores = 1\overline{\phantom{a}}
```
## Arguments

Stage2\_FeartureSelection\_Method

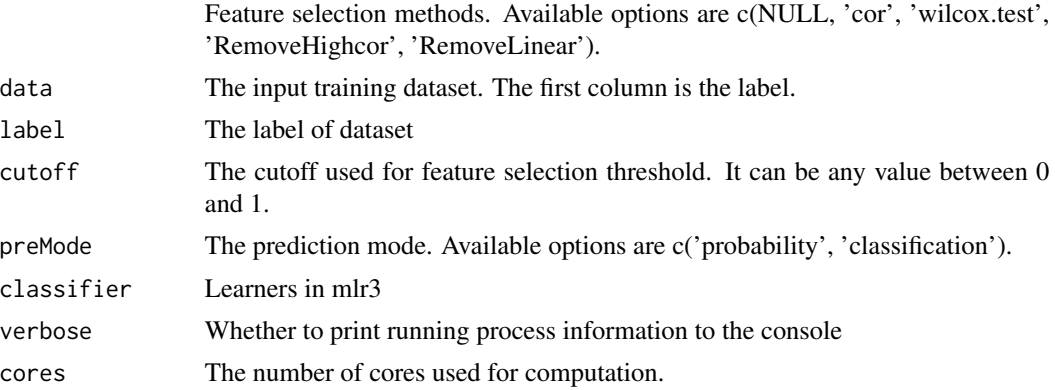

## Value

Column index of feature

## Author(s)

Shunjie Zhang

TransAnno *An example about FeatureAnno for gene expression*

## Description

An example about FeatureAnno for gene expression

### Format

A data frame :

...

<span id="page-19-0"></span>

#### <span id="page-20-0"></span>Details

The annotation data stored in a data.frame for probe mapping. It must have at least two columns named 'ID' and 'entrezID'.

TransData\_Test *An example about TrainData/TestData for gene expression*

#### Description

An example about TrainData/TestData for gene expression MethylData\_Test.

#### Format

A data frame :

...

## Details

The first column is the label or the output. For binary classes, 0 and 1 are used to indicate the class member.

VisMultiModule *Visualisation of the results of the analysis of the pathway modules*

#### Description

Visualisation of the results of the analysis of the pathway modules

```
VisMultiModule(
  BioM2_pathways_obj = NULL,
  FindParaModule_obj = NULL,
  ShowModule_obj = NULL,
 PathwaysModule_obj = NULL,
  exact = TRUE,ancestor_anno = NULL,
  type_text_table = FALSE,
  text_table_theme = ttheme("mOrange"),
  volin = FALSE,
  control_labels = 0,
 module = NULL,
  cols = NULL,n_neighbors = 8,
  spread = 1,
```

```
min\_dist = 2,
 target_weight = 0.5,
 size = 1.5,
 alpha = 1,
 ellipse = TRUE,
 ellipse.alpha = 0.2,
 theme = ggthemes::theme_base(base_family = "serif"),
  save_pdf = FALSE,
 width = 7,height = 7\mathcal{L}
```
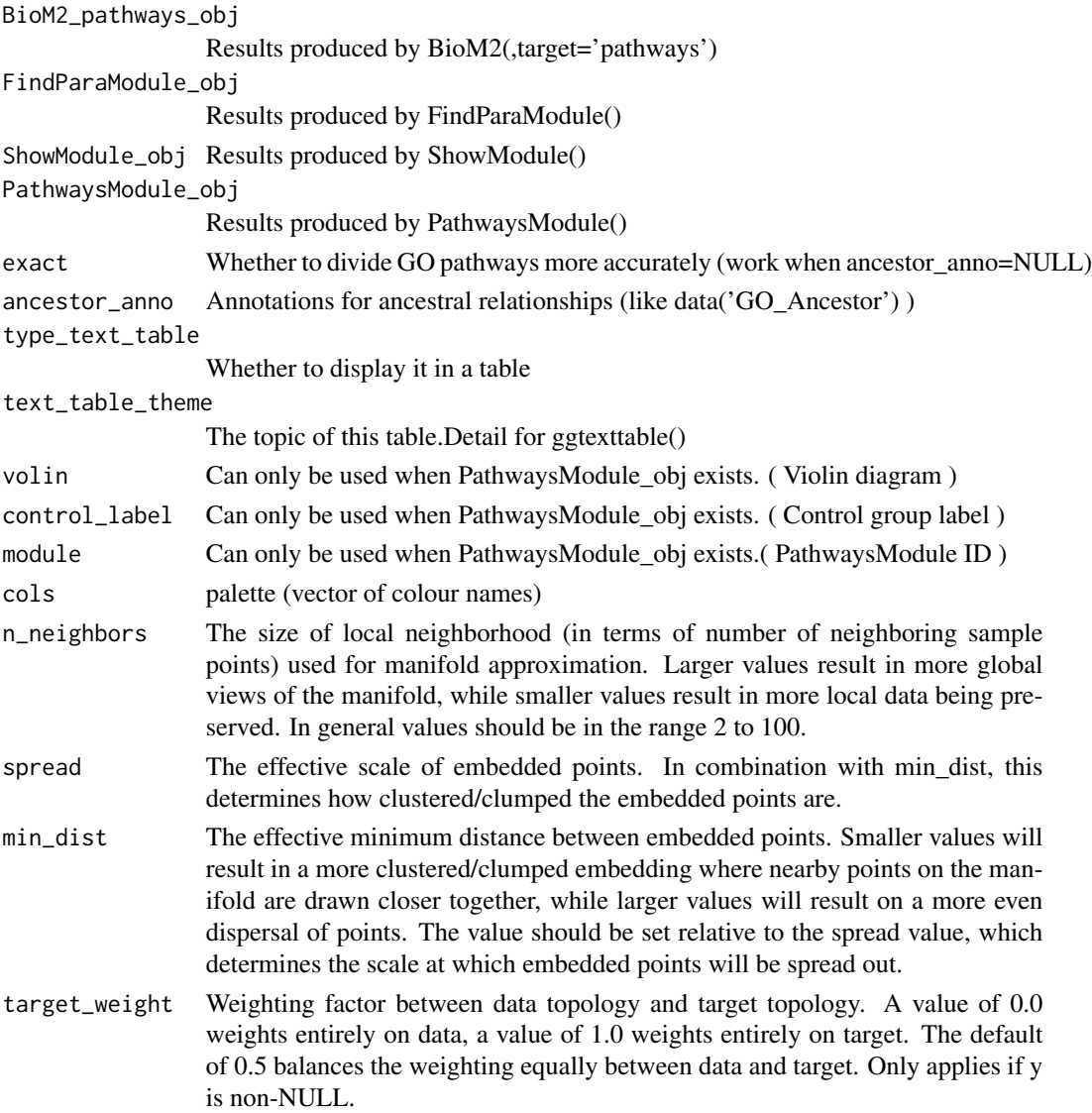

## VisMultiModule 23

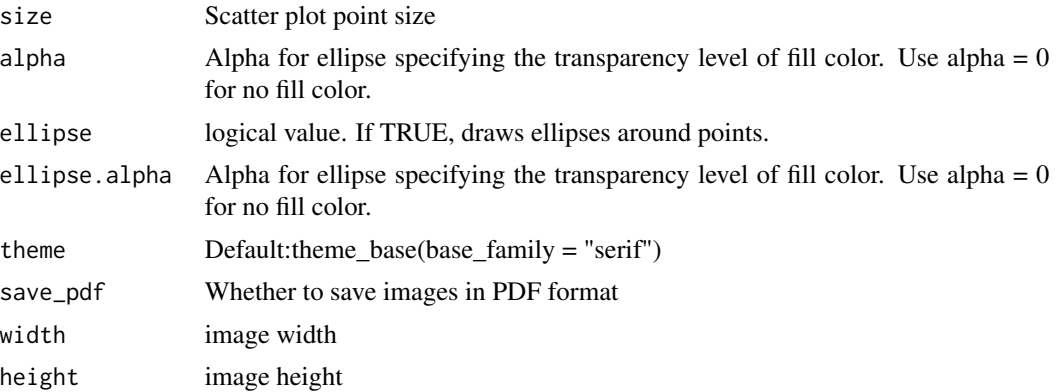

## Value

a ggplot2 object

# <span id="page-23-0"></span>Index

AddUnmapped, [2](#page-1-0) baseModel, [3](#page-2-0) BioM2, [4](#page-3-0) FindParaModule, [7](#page-6-0) GO2ALLEGS\_BP, [8](#page-7-0) GO\_Ancestor, [8](#page-7-0) GO\_Ancestor\_exact, [9](#page-8-0) HybaseModel, [9](#page-8-0) HyBioM2, [11](#page-10-0) MethylAnno, [12](#page-11-0) MethylData\_Test, [13](#page-12-0) PathwaysModule, [13](#page-12-0) PlotCorModule, [14](#page-13-0) PlotPathFearture, [15](#page-14-0) PlotPathInner, [16](#page-15-0) PlotPathNet, [17](#page-16-0) ShowModule, [18](#page-17-0) Stage1\_FeartureSelection, [18](#page-17-0) Stage2\_FeartureSelection, [19](#page-18-0) TransAnno, [20](#page-19-0)

TransData\_Test, [21](#page-20-0)

VisMultiModule, [21](#page-20-0)